### **CHỦ ĐỀ: GIỚI HẠN GIỚI HẠN DÃY SỐ**

## **A. LÝ THUYẾT I. DÃY SỐ CÓ GIỚI HẠN** 0 **.**

#### **1. Định nghĩa**

Ta nói rằng dãy số  $(u_n)$  có giới hạn 0 (hay có giới hạn là 0) nếu với mỗi số dương nhỏ tùy ý cho trước, mọi số hạng của dãy số, kể từ một số hạng nào đó trở đi, đều có giá trị tuyệt đối nhỏ hơn số dương đó.

Kí hiệu:  $\lim u_n = 0$ .

Nói một cách ngắn gọn, lim  $u_n = 0$  nếu  $|u_n|$  có thể nhỏ hơn một số dương bé tùy ý, kể từ số hạng nào đó trở đi.

Từ định nghĩa suy ra rằng:

a)  $\lim u_n = 0 \Leftrightarrow \lim |u_n| = 0$ .

b) Dãy số không đổi  $(u_n)$ , với  $u_n = 0$ , có giới hạn là 0.

c) Dãy số *un* có giới hạn là 0 nếu *<sup>n</sup> u* có thể gần 0 bao nhiêu cũng được, miễn là *n* đủ lớn.

## **2. Một số dãy số có giới hạn** 0 **Định lí 4.1**

Cho hai dãy số  $(u_n)$  và  $(v_n)$ .

Nếu  $|u_n| \le v_n$  với mọi *n* và  $\lim v_n = 0$  thì  $\lim u_n = 0$ .

#### **STUDY TIP**

Định lí 4.1 thường được sử dụng để chứng minh một dãy số có giới hạn là 0.

#### **Định lí 4.2**

 $N \acute{e}u |q| < 1$  thì  $\lim q^n = 0$ .

*Người ta chứng mình được rằng*

a) 
$$
\lim \frac{1}{\sqrt{n}} = 0
$$
.

b)  $\lim \frac{1}{\sqrt[3]{n}} = 0$ 

c)  $\lim_{k \to \infty} \frac{1}{k} = 0$  với mọi số nguyên dương *k* cho trước.

Trường hợp đặc biệt :  $\lim_{n \to \infty} \frac{1}{n} = 0$ .

d)  $\lim_{n \to \infty} \frac{n}{n} = 0$ *k n*  $\frac{n^k}{a^n} = 0$  với mọi  $k \in \mathbb{N}^*$  và mọi *a* > 1 cho trước.

#### **STUDY TIP**

Cách ghi nhớ các kết quả bên như sau: Khi tử số không đổi, mẫu số càng lớn (dần đến dương vô cực) thì phân số càng nhỏ (dần về 0 )

### **II. DÃY SỐ CÓ GIỚI HẠN HỮU HẠN.**

#### **1. Định nghĩa**

Ta nói rằng dãy số  $(u_n)$  có giới hạn là số thực *L* nếu lim $(u_n - L) = 0$ .

Kí hiệu:  $\lim u_n = L$ .

Dãy số có giới hạn là một số thực gọi là dãy số có giới hạn hữu hạn.

#### **STUDY TIP**

- a) Dãy số không đổi  $(u_n)$  với  $u_n = c$ , có giới hạn là *c*.
- b) lim  $u_n = L$  khi và chỉ khi khoảng cách  $|u_n L|$  trên trục số thực từ điểm  $u_n$  đến *L* trở nên nhỏ bao nhiêu cũng được miễn là *n* đủ lớn; nói một cách hình ảnh, khi *n* tăng thì các điểm *<sup>n</sup> u* " chụm lại" quanh điểm *L* .
- c) Không phải mọi dãy số đều có giới hạn hữu hạn.
- **2. Một số định lí**

### **Định lí 4.3**

Giả sử  $\lim u_n = L$ . Khi đó

a)  $\lim |u_n| = |L| \text{ via } \lim \sqrt[3]{u_n} = \sqrt[3]{L}$ .

b) Nếu  $u_n \ge 0$  với mọi *n* thì  $L \ge 0$  và  $\lim_{n \to \infty} \sqrt{u_n} = \sqrt{L}$ .

#### **Định lí 4.4**

Giả sử  $\lim u_n = L$ ,  $\lim v_n = M$  và *c* là một hằng số. Khi đó

a)  $\lim_{n \to \infty} (u_n + v_n) = L + M$ .<br>b) $\lim_{n \to \infty} (u_n - v_n) = L - M$ .

c)  $\lim_{u \to c} (u_{u}) = LM$ . D)  $\lim_{u \to c} (cu_{u}) = cL$ .

e)  $\lim_{n \to \infty}$ *n*  $\frac{u_n}{v_n} = \frac{L}{M}$  (nếu  $M \neq 0$ ).

# **3. Tổng của cấp số nhân lùi vô hạn**

## **Định nghĩa**

Cấp số nhân lùi vô hạn là cấp số nhân có công bội *q* thỏa  $|q|$  < 1.

Công thức tính tổng của cấp số nhân lùi vô hạn:

$$
S = u_1 + u_1 q + u_1 q^2 + \dots = \frac{u_1}{1 - q}
$$

## **III. DÃY SỐ CÓ GIỚI HẠN VÔ CỰC.**

### **1. Dãy số có giới hạn**

Ta nói rằng dãy số (u<sub>n</sub>) có giới hạn +∞ nếu với mỗi số dương tùy ý cho trước, mọi số hạng của dãy số, kể từ một số hạng nào đó trở đi, đều lớn hơn số dương đó. Kí hiệu:  $\lim u_n = +\infty$ .

Nói một cách ngắn gọn, lim *u<sub>n</sub>* = +∞ nếu *u<sub>n</sub>* có thể lớn hơn một số dương lớn tùy ý, kể từ số hạng nào đó trở đi.

Người ta chứng minh được rằng:

a)  $\lim_{n \to \infty} \sqrt{u_n} = +\infty$ . b)  $\lim_{n \to \infty} \sqrt[n]{u_n} = +\infty$ c)  $\lim n^k = +\infty$  với một số nguyên dương *k* cho trước. Trường hợp đặc biệt :  $\lim n = +\infty$ . d)  $\lim a^n = +\infty$  nếu  $q > 1$ . **2. Dãy số có giới hạn** 

Ta nói rằng dãy số (u<sub>n</sub>) có giới hạn −∞ nếu với mỗi số âm tùy ý cho trước, mọi số hạng của dãy số, kể từ một số hạng nào đó trở đi, đều nhỏ hơn số âm đó. Kí hiệu:  $\lim u_n = -\infty$ .

Nói một cách ngắn gọn,  $\lim u_n = -\infty$  nếu  $u_n$  có thể nhỏ hơn một số âm nhỏ tùy ý, kể từ số hạng nào đó trở đi.

### **Nhận xét:**

a)  $\lim u_n = -\infty \Leftrightarrow \lim (-u_n) = +\infty$ .

b) Nếu lim $|u_n|$  = +∞ thì  $|u_n|$  trở nên lớn bao nhiêu cũng được miễn *n* đủ lớn. Đo đó  $\left| \frac{1}{u_n} \right| = \frac{1}{|u_n|}$  trở

nên nhỏ bao nhiêu cũng được, miễn *n* đủ lớn. Nói cách khác, nếu lim $|u_n|$ = +∞ thì lim $\frac{1}{u_n}$ = 0.

## **STUDY TIP**

Các dãy số có giới hạn  $+\infty$  hoặc  $-\infty$  được gọi chung là các dãy số có giới hạn vô cực hay dần đến vô cực.

#### **Định lí 4.5**

Nếu  $\lim |u_n| = +\infty$  thì  $\lim \frac{1}{u_n} = 0$ .

#### **STUDY TIP**

Ta có thể diễn giải "nôm na" định lí 4.5 như sau cho dễ nhớ: Khi tử số không đổi, mẫu số có giá trị tuyệt đối càng lớn(dần đến vô cực) thì phân số càng nhỏ(dần về 0 ).

### **3. Một vài quy tắc tìm giới hạn vô cực**

**Quy tắc 1**

Nếu limu<sub>n</sub> =  $\pm \infty$  và lim<sub>v<sub>n</sub></sub> =  $\pm \infty$  thì lim $(u_n v_n)$  được cho trong bảng sau:

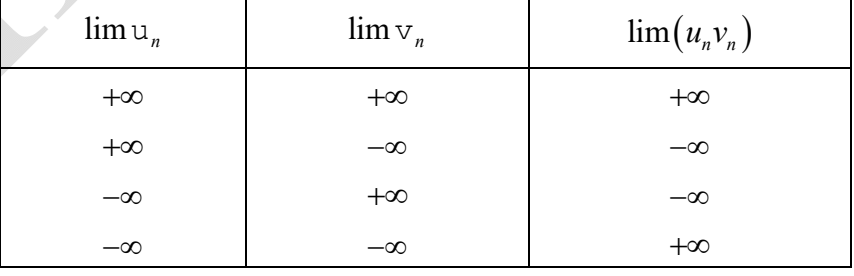

#### **STUDY TIP**

Vì  $-\infty$  và  $+\infty$  không phải là những số thực nên không áp dụng được các định lí về giới hạn hữu hạn cho các dãy số có giới hạn vô cực.

## **Quy tắc 2**

Nếu lim  $u_n = \pm \infty$  và lim  $v_n = L \neq 0$  thì lim $(u_n v_n)$  được cho trong bảng sau:

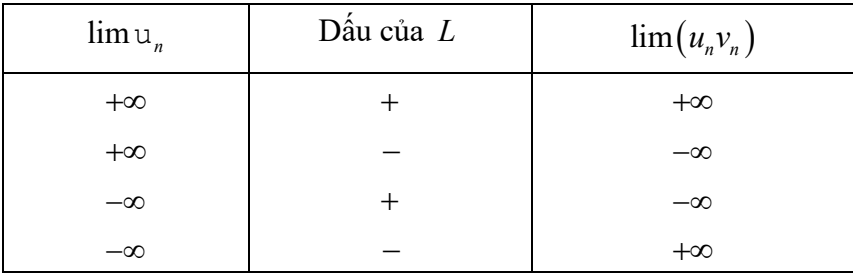

## **Quy tắc 3**

Nếu lim  $u_n = L \neq 0$  và lim  $v_n = 0$  và  $v_n > 0$  hoặc  $v_n < 0$  kể từ một số hạng nào đó trở đi thì lim  $\frac{u_n}{u_n}$ *n u v*

được cho trong bảng sau:

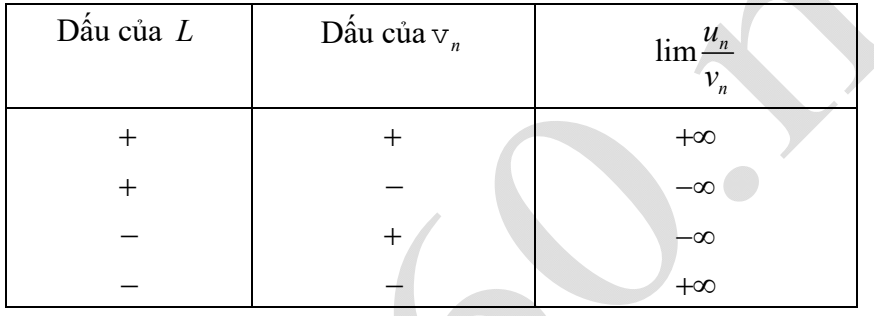

#### **STUDY TIP**

Ở cả ba quy tắc, về dấu, tương tự như quy tác về dấu của phép nhân hoặc phép chia hai số.

Để cho dễ nhớ, ta diễn giải các quy tắc một cách "nôm na" như sau:

**- Quy tắc 1:** Tích của hai đại lượng vô cùng lớn là một đại lượng vô cùng lớn.

**- Quy tắc 2:** Tích của đại lượng vô cùng lớn với một đại lượng khác 0 là một đại lượng vô cùng lớn.

**- Quy tắc 3:** Khi tử thức có giới hạn hữu hạn khác 0 , mẫu thức càng nhỏ(dần về 0 ) thì phân thức càng lớn(dần về vô cực).

## **B. CÁC DẠNG TOÁN VỀ GIỚI HẠN DÃY SỐ** *DẠNG 1. TÍNH GIỚI HẠN DÃY SỐ CHO BỞI CÔNG THỨC*

 $C\hat{a}u$  1:  $\lim (n^3 - 2n + 1)$   $\hat{b}u$ ng

**A.** 0. **B.** 1. **C.**  $-\infty$ . **D.**  $+\infty$ . **Đáp án D.**

*Lời giải*

*Cách 1:* Ta có:  $n^3 - 2n + 1 = n^3 \left(1 - \frac{2}{n^2} + \frac{1}{n^3}\right)$  $n^3 - 2n + 1 = n^3 \left(1 - \frac{2}{2} + \frac{1}{2}\right)$  $-2n+1=n^3\left(1-\frac{2}{n^2}+\frac{1}{n^3}\right).$ 

Vì  $\lim_{n \to \infty} n^3 = +\infty$  và  $\lim_{n \to \infty} \left(1 - \frac{2}{n^2} + \frac{1}{n^3}\right) = 1 > 0$  $\left(1 - \frac{2}{n^2} + \frac{1}{n^3}\right) = 1 > 0$  nên theo quy tắc 2,  $\lim(n^3 - 2n + 1) = +\infty$  *Cách 2:* Sử dụng MTCT tính giá trị của biểu thức  $n^3 - 2n + 1$  tại một giá trị lớn của *n* (do  $n \to +\infty$ ) như sau: Nhập vào màn hình biểu thức  $X^3 - 2X + 1$ . Bấm  $\overline{CALC}$ . Máy hỏi *X* ? nhập  $10^5$ , ấn  $\equiv$ . Máy hiện kết quả như hình bên. Ta thấy kết quả tính toán với  $X = 10^5$  là một số dương rất lớn. Do đó chọn D.

**Câu 2:**  $\lim_{n \to \infty} (5n - n^2 + 1)$  bằng

A. 
$$
+\infty
$$
.  
B.  $-\infty$ .  
C. 5. D. -1.

#### **Hướng dẫn giải**

#### **Chọn B.**

*Cách 1:* Ta có  $5n - n^2 + 1 = n^2 \left(-1 + \frac{5}{n} + \frac{1}{n^2}\right)$ .  $-n^2 + 1 = n^2 \left(-1 + \frac{5}{n} + \frac{1}{n^2}\right)$ Vì  $\lim_{n \to \infty} n^2 = +\infty$  và  $\lim_{n \to \infty} \left( -1 + \frac{5}{n} + \frac{1}{n^2} \right) = -1 < 0$  $\left(-1+\frac{5}{n}+\frac{1}{n^2}\right) = -1 < 0$  nên  $\lim_{n \to \infty} (5n - n^2 + 1) = -\infty$  (theo quy tắc 2). *Cách 2:* Sử dụng MTCT tương tự như ví dụ trên. Ta thấy kết quả tính toán với  $X = 10^5$  là một số âm rất nhỏ. Do đó chọn đáp án có giới hạn bằng  $-\infty$  . Math A  $5x - x^2 + 1$ -9999499999 *Tổng quát:* Cho *k* là một số nguyên dương. a)  $\lim_{k \to \infty} (a_k n^k + a_{k-1} n^{k-1} + ... + a_1 n + a_0) = +\infty$  nếu  $a_k > 0$ . b)  $\lim_{k \to \infty} (a_k n^k + a_{k-1} n^{k-1} + ... + a_1 n + a_0) = -\infty$  nếu  $a_k < 0$ . Chẳng hạn:  $\lim_{n \to \infty} (n^3 - 2n + 1) = +\infty$  vì  $a_3 = 1 > 0$ ;  $\lim_{n \to \infty} (5n - n^2 + 1) = -\infty$  vì  $a_2 = -1 < 0$ . **STUDY TIP** Cho *<sup>n</sup> u* có dạng đa thức (bậc lớn hơn 0) của *n* . - Nếu hệ số của lũy thừa bậc cao nhất của *n* là một số dương thì  $\lim u_n = +\infty$ . - Nếu hệ số của lũy thừa bậc cao nhất của *n* là một số âm thì  $\lim u_n = -\infty$ .

Câu 3: 
$$
\lim_{n \to \infty} u_n
$$
, vói  $u_n = \frac{5n^2 + 3n - 7}{n^2}$  bằng:  
\n**A.** 0.  
\n**B.** 5.  
\n**C.** 3.  
\n**D.** -7.  
\n**Q Q Q Q Q Q Q**

**Chọn B.**

***Cách 1:*** Ta có: 
$$
\lim u_n = \lim \left( \frac{5n^2}{n^2} + \frac{3n}{n^2} - \frac{7}{n^2} \right) = \lim \left( 5 + \frac{3}{n} - \frac{7}{n^2} \right) = 5
$$
.

*Cách 2:* Sử dụng máy tính bỏ túi tương tự những ví dụ trên.

$$
\begin{array}{|c|c|}\n \hline\n \text{5} \times \text{2} + 3 \times \text{-7} & \text{Math } \text{A} \\
 \hline\n \text{8} & \text{5} \\
 \hline\n \text{5} & 000029999\n \end{array}
$$

Đây không phải là giá trị chính xác của giới hạn cần tìm, mà chỉ là giá trị gần đúng của một số hạng với *n* khá lớn, trong khi *n* dần ra vô cực. Tuy nhiên kết quả này cũng giúp ta lựa chọn đáp án đúng, đó là đáp án **B.**

#### **STUDY TIP**

Một số dòng máy hiện kết quả là dạng phân số, chẳng hạn <sup>1500044</sup> 300007 . Do  $\frac{15}{3} = 5$  nên chọn **B. Câu 4:**  $\lim u_n$ , với  $u_n = \frac{2n^3 - 3n^2}{n^3}$  $3 \frac{1}{2}$  $2n^3 - 3n^2 + n + 5$  $n^{2}$   $n^{3}$  -  $n^{2}$  + 7  $u_n = \frac{2n^3 - 3n^2 + n}{3n^2}$  $=\frac{2n^3-3n^2+n+5}{n^3-n^2+7}$  bằng **A.** 3. **B.** 1. **C.** 2. **D.** 0. **Hướng dẫn giải**

#### **Chọn C.**

*Cách 1*: Chia cả tử và mẫu của phân thức cho  $n^3$  ( $n^3$  là lũy thừa bậc cao nhất của *n* trong phân

thúrc), ta được: 
$$
u_n = \frac{2 - \frac{3}{n} + \frac{1}{n^2} + \frac{5}{n^3}}{1 - \frac{1}{n} + \frac{7}{n^3}}
$$
. Vi  $\lim_{n \to \infty} \left(2 - \frac{3}{n} + \frac{1}{n^2} + \frac{5}{n^3}\right) = 2$  và  $\lim_{n \to \infty} \left(1 - \frac{1}{n} + \frac{7}{n^3}\right) = 1 \neq 0$  nên  

$$
\lim_{n \to \infty} \frac{2n^3 - 3n^2 + n + 5}{3n^3 - 2n^2} = \frac{2}{3} = 2.
$$

$$
\lim \frac{2n^3 - 3n^2 + n + 5}{n^3 - n^2 + 7} = \frac{2}{1} = 2.
$$

*Cách 2:* Sử dụng MTCT tương tự như các ví dụ trên.

**Ví dụ 5:** Giới hạn của dãy số 
$$
(u_n)
$$
, với  $u_n = \frac{n^3 + 2n + 1}{n^4 + 3n^3 + 5n^2 + 6}$  bằng

**A.** 1. **B.** 0. **C.** + $\infty$ .

**Hướng dẫn giải**

**Chọn B.**

*Cách 1*: Chia cả tử và mẫu của phân thức cho  $n^4$  ( $n^4$  là bậc cao nhất của *n* trong phân thức), ta được

**D.**  $\frac{1}{2}$ .

$$
\lim u_n = \lim \frac{n^3 + 2n + 1}{n^4 + 3n^3 + 5n^2 + 6} = \lim \frac{\frac{1}{n} + \frac{2}{n^3} + \frac{1}{n^4}}{1 + \frac{3}{n} + \frac{5}{n^2} + \frac{6}{n^3}} = \frac{0}{1} = 0.
$$

*Cách 2:* Sử dụng MTCT tương tự như các ví dụ trên.

**Ví dụ 6:** Giới hạn của dãy số 
$$
(u_n)
$$
 với  $u_n = \frac{3n^3 + 2n - 1}{2n^2 - n}$ , bằng

**A.** 
$$
\frac{3}{2}
$$
. **B.** 0. **C.** +∞. **D.** 1.

**Hướng dẫn giải**

**Chọn C.**

*Cách 1:* Chia cả tử và mẫu cho  $n^2$  ( $n^2$  là lũy thừa bậc cao nhất của *n* trong **mẫu thức**), ta được

$$
u_n = \frac{3n^3 + 2n - 1}{2n^2 - n} = \frac{3n + \frac{2}{n} - \frac{1}{n^2}}{2 - \frac{1}{n}}.
$$
 Vây  $\lim u_n = \lim \left(\frac{3n}{2}\right) = +\infty$ .

*Cách 2:* Chia cả tử và mẫu cho  $n^3$  ( $n^3$  là lũy thừa bậc cao nhất của *n* trong **phân thức**), ta được

$$
\lim u_n = \lim \frac{3 + \frac{2}{n^2} - \frac{1}{n^3}}{\frac{2}{n} - \frac{1}{n^2}}. \text{ Vi } \lim \left( 3 + \frac{2}{n^2} - \frac{1}{n^3} \right) = 3 > 0, \lim \left( \frac{2}{n} - \frac{1}{n^2} \right) = 0 \text{ va } \frac{2}{n} - \frac{1}{n^2} > 0 \text{ vói moi } n
$$

nên theo quy tắc 3,  $\lim u_n = +\infty$ .

***Cách 3:*** Ta có 
$$
\lim u_n = \lim \frac{n^3 \left(3 + \frac{2}{n^2} - \frac{1}{n^3}\right)}{n^2 \left(2 - \frac{1}{n}\right)} = \lim \left(n \frac{3 + \frac{2}{n^2} - \frac{1}{n^3}}{2 - \frac{1}{n}}\right)
$$
. Vi  $\lim n = +\infty$  và

$$
\lim \frac{3 + \frac{2}{n^2} - \frac{1}{n^3}}{2 - \frac{1}{n}} = \frac{3}{2} > 0
$$
 nên theo quy tắc 2,  $\lim u_n = +\infty$ .

*Cách 4:* Sử dụng MTCT tương như các ví dụ trên.

#### **STUDY TIP**

Rõ ràng làm theo cách 1 (chia cả tử và mẫu cho lũy thừa bậc cao nhất của *n* trong mẫu thức) ít phải lập luận hơn cách 2 và cách 3.

*Tổng quát:*

Xét dãy số 
$$
(u_n)
$$
 với  $u_n = \frac{a_in^i + a_{i-1}n^{i-1} + \dots + a_1n + a_0}{b_k n^k + b_{k-1}n^{k-1} + \dots + b_1n + b_0}$ , trong đó  $a_i, b_k \neq 0$ 

(dạng phân thức với tử số và mẫu số là các đa thức của *n* ).

a) Nếu *i* > *k* (bậc tử lớn hơn bậc mẫu) thì lim  $u_n = +\infty$  nếu  $a_i b_k > 0$ , lim  $u_n = -\infty$  nếu  $a_i b_k < 0$ .

b) Nếu  $i = k$  (bậc tử bằng bậc mẫu) thì  $\lim u_n = \frac{a_i}{b}$ . *k*  $u_n = \frac{a}{b}$ 

c) Nếu  $i < k$  (bậc tử nhỏ hơn bậc mẫu) thì  $\lim u_n = 0$ .

#### **STUDY TIP**

Cho *<sup>n</sup> u* có dạng phân thức của *n* .

- Nếu bậc tử cao hơn bậc mẫu thì  $(u_n)$  có giới hạn là vô cực

- Nếu bậc tử bằng bậc mẫu thì lim *<sup>n</sup> u* bằng hệ số của lũy thừa cao nhất trên tử chia cho hệ số của lũy thừa cao nhất ở mẫu.

 $-$  Nếu bậc tử nhỏ hơn bậc mẫu thì  $\lim u_n = 0$ .

**Ví dụ 7:**  $\lim_{n \to \infty} \frac{\sin(n!)}{n^2+1}$  $\sin(n!)$ lim 1 *n*  $n^2 +$ bằng

**A.** 0. **B.** 1. **C.** . **D.** 2. **Hướng dẫn giải**

**Chọn A.**

Ta có  $\left|\frac{\sin(n!)}{n^2+1}\right| \leq \frac{2}{n^2}$  $\left|\sin(n!)\right|_2$  1  $1 \mid n^2 + 1$ *n*  $n^2+1$  | *n*  $\leq$  $\left|\frac{n!}{n+1}\right| \le \frac{1}{n^2+1}$  mà  $\lim \frac{1}{n^2+1} = 0$  $\frac{1}{n^2+1}$  = 0 nên chọn đáp án **A**.

*Lưu ý*: Sử dụng MTCT. Với  $X = 13$ , máy tính cho kết quả như hình bên. Với  $X > 13$ , máy bào lỗi do việc tính toán vượt quá khả năng của máy. Do đó với bài này, MTCT sẽ cho kết quả chỉ mang tính chất tham khảo.

$$
\begin{array}{c|c}\n\hline\n\text{sin(X!)} & \text{a} & \text{wath A} \\
\hline\n\text{X2+1} & & \\
\hline\n\text{1411+1:Goto}\n\end{array}
$$

*Nhận xét:* Hoàn toàn tương tự, ta có thể chứng minh được rằng:

a) 
$$
\lim \frac{\sin^k(u_n)}{v_n} = 0
$$
; b)  $\lim \frac{\cos^k(u_n)}{v_n} = 0$ .

Trong đó  $\lim v_n = \pm \infty, k$  nguyên dương.

Chång han: 
$$
\lim \frac{\left(\sin \frac{n\pi}{5}\right)^2}{\sqrt{n^3 + 2n + 1}} = 0
$$
;  $\lim \frac{\cos^3(3n+1)\pi}{2^n} = 0$ ;  $\lim \frac{\cos\sqrt{2n+1}}{\sqrt[3]{n^2 - 5n^3 + n + 1}} = 0$ ; ....

Khi sử dụng MTCT, với các bài toán liên quan đến lượng giác, trước khi tính toán ta cần chọn chế độ Rad (radian) hoặc Deg (degree) cho phù hợp với đề bài.

**Ví dụ 8:** 
$$
\lim_{n} \frac{(-1)^n}{n(n+1)}
$$
 bằng  
\n**A.** -1. **B.** 1. **Hương dẫn giải**  
\n**Cách 1:** Ta có  $\left| \frac{(-1)^n}{n(n+1)} \right| = \frac{1}{n(n+1)} < \frac{1}{n} = \frac{1}{n^2}$  mà  $\lim_{n \to \infty} \frac{1}{n^2} = 0$  nên suy ra  $\lim_{n \to \infty} \frac{(-1)^n}{n(n+1)} = 0$   
\n**Cách 2:** Sừ dụng MTCT tương tự các ví dụ trên.  
\n**Nhận xét:** Dãy ((-1)<sup>n</sup>) không có giới hạn nhưng moi dãy  $\left( \frac{(-1)^n}{v_n} \right)$ , trong đó  $\lim_{n \to \infty} \pm \infty$  thì có giới hạn bằng 0.  
\n**Ví dụ 9:** Tính giới hạn *I* =  $\lim_{n \to \infty} (\sqrt{n^2 - 2n + 3} - n)$   
\n**A.** *I* = 1. **B.** *I* = -1. **C.** *I* = 0. **D.** *I* = +∞.  
\n**Hường dẫn giải**

Cách 1: Ta có 
$$
I = \lim \left( \sqrt{n^2 - 2n + 3} - n \right) = \lim \frac{\left( \sqrt{n^2 - 2n + 3} - n \right) \left( \sqrt{n^2 - 2n + 3} + n \right)}{\sqrt{n^2 - 2n + 3} + n}
$$
  
=  $\lim \frac{\left( n^2 - 2n + 3 \right) - n^2}{\sqrt{n^2 - 2n + 3} + n} = \lim \frac{-2 + \frac{3}{n}}{\sqrt{1 - \frac{2}{n} + \frac{3}{n^2}} + 1} = \frac{-2}{\sqrt{1 + 1}} = -1.$ 

*Cách 2:* Sử dụng MTCT tương tự các ví dụ trên.

#### **STUDY TIP**

Hằng đẳng thức thứ ba:  $(a-b)(a+b) = a^2 - b^2$ . Hai biểu thức  $a-b$  và  $a+b$  được gọi là biểu thức liên hợp của nhau. Ví du:  $\sqrt{n^2 - 2n + 3} - n$  và  $\sqrt{n^2 - 2n + 3} + n$  là hai biểu thức liên hợp của nhau. *Nhận xét:* a) ở bước 3 ta đã chia cả tử và mẫu cho *n* . Lưu ý là  $n = \sqrt{n^2}$ . b) Ta có  $\sqrt{n^2 - 2n + 3} - n = n \left( \sqrt{1 - \frac{2}{n} + \frac{3}{n^2}} \right)$  $\sqrt{n^2-2n+3}-n=n\left(\sqrt{1-\frac{2}{n}+\frac{3}{n}}-1\right)$ *n n*  $\begin{pmatrix} 1 & 2 & 3 \end{pmatrix}$  $-2n+3-n=n\frac{1}{\sqrt{1-\frac{2}{n}+\frac{5}{n^2}-1}}$  $\left( \begin{array}{cccc} \mathbf{v} & n & n \\ n & n & \end{array} \right)$ , Vì  $\lim_{n \to \infty} n = +\infty$  và  $\lim_{n \to \infty} \left( \sqrt{1 - \frac{2}{n} + \frac{1}{n^2} - 1} \right) = 0$  $\left(\sqrt{1-\frac{2}{n}+\frac{1}{n^2}-1}\right) =$  $\begin{pmatrix} 1 & n & n \\ n & n & n \end{pmatrix}$ nên không áp dụng được quy tắc 2 như trong ví dụ trước đó. **Ví dụ 10:**  $\lim_{n \to \infty} \left( n - \sqrt[3]{8n^3 + 3n + 2} \right)$  bằng: **A.**  $+\infty$ . **B.**  $-\infty$ . **C.** -1. **D.** 0. **Hướng dẫn giải Chọn B.** *Cách 1:* Ta có  $\lim_{n \to \infty} \left( n - \sqrt[3]{8n^3 + 3n + 2} \right) = \lim_{n \to \infty} \left( 1 - \sqrt[3]{8 + \frac{3}{n^2} + \frac{2}{n^3}} \right)$ .  $n^2$  *n*  $\begin{pmatrix} 1 & 3 & 2 \end{pmatrix}$  $=\lim n |1-\frac{3}{2}|8+\frac{5}{2}+\frac{2}{3}|$  $\left( \begin{array}{cc} \sqrt{1-\lambda} & n \\ n & n \end{array} \right)$ Vì  $\lim_{n \to \infty} n = +\infty$ ,  $\lim_{n \to \infty} \left(1 - \sqrt[3]{8 + \frac{3}{n^2} + \frac{2}{n^3}}\right) = 1 - \sqrt[3]{8} = -1 < 0$  $n^2$  n  $\begin{pmatrix} 1 & 0 & 3 & 2 \end{pmatrix}$  $=+\infty$ ,  $\lim_{h \to 0} \left|1-\frac{3}{2}\right|8+\frac{5}{2}+\frac{2}{3} = 1-\sqrt[3]{8} = -1$  $($   $\begin{array}{cc} 0 & n \\ n & n \end{array}$  $n \hat{e}$ n  $\lim (n - \sqrt[3]{8n^3} + 3n + 2) = -\infty$ .

*Cách 2:* Sử dung MTCT như các ví dụ trên.

**Ví dụ 11:**  $\lim (n^2 - n\sqrt{4n+1})$  bằng:

**A.** -1.  
\n**B.** 3.  
\n**C.** +∞.  
\n**D.** -∞.  
\n**Chon C.**  
\nCách 1: Ta có 
$$
n^2 - n\sqrt{4n+1} = n^2 \left( 1 - \sqrt{\frac{4}{n} + \frac{1}{n^2}} \right)
$$
.

Vi 
$$
\lim_{n \to \infty} n^2 = +\infty
$$
 và  $\lim_{n \to \infty} \left(1 - \sqrt{\frac{4}{n} + \frac{1}{n^2}}\right) = 1 > 0$  nên theo quy tác 2,  $\lim_{n \to \infty} \left(n^2 - n\sqrt{4n+1}\right) = +\infty$ .

*Cách 2:* Sử dụng MTCT tương tự như các ví dụ trên. *Tổng quát:*

 $X$ ét dãy số  $u_n = \sqrt[n]{a_i n^i + a_{i-1} n^{i-1} + ... + a_1 n + a_0} - \sqrt[n]{b_k n^k + b_{k-1} n^{k-1} + ... + b_1 n + b_0}$ , trong đó  $a_i, b_k > 0$ .

-Nếu 
$$
\sqrt[n]{a_i} = \sqrt[n]{b_k}
$$
 và  $\frac{i}{r} = \frac{k}{s}$ : Giới hạn hữu hạn.

+ Nếu hai căn cùng bậc: Nhân chia với biểu thức liên hợp.

+ Nếu hai căn không cùng bậc: Thêm bớt với  $\sqrt[n]{a_n^i}$  rồi nhân với biểu thức liên hợp.

 $-$  Nếu  $\sqrt[n]{a_i} \neq \sqrt[n]{b_k}$  hoặc  $\frac{i}{n} \neq \frac{k}{n}$ : *r s* ≠ <sup>*^*</sup> : Đưa lũy thừa bậc cao nhất của *n* ra ngoài dấu căn. Trong trường hợp này *<sup>n</sup> u* sẽ có giới hạn vô cực.

*Nhận xét:* Trong chương trình lớp 12, các em sẽ được học về căn bậc *s* (*s* nguyên dương) và lũy thừa với số mũ hữu tỉ. Người ta định nghĩa rằng *r*  $a^s = \sqrt[8]{a^r}$ , trong đó *a* là số thực dương, *r* là số nguyên dương, *s* là số nguyên dương, *s* 2. Các tính chất của lũy thừa với số mũ hữu tỉ tương tự lũy thừa với số mũ nguyên dương.

Chẳng hạn:  $1 \quad 1 \quad - \quad 2$  $n = n^2, \sqrt[3]{n} = n^3, \sqrt[3]{n^2} = n^3...$ Chẳng han: a) Với  $u_n = \sqrt{n^2 - 2n + 3} - n = \sqrt{n^2 - 2n + 3} - \sqrt{n^2}$ : nhân chia với biểu thức liên hợp của  $\sqrt{n^2 - 2n + 3} - n$  là  $\sqrt{n^2 - 2n + 3} + n$ . Dãy số có giới hạn hữu hạn bằng -1. b) Với  $u_n = n - \sqrt[3]{8n^3 + 3n + 2} = \sqrt[3]{n^3} - \sqrt[3]{8n^3 + 3n + 2}$ : đưa  $n^3$  ra ngoài dấu căn. Giới han của  $(u_n) = -\infty$ .

c) Vói 
$$
u_n = n^2 - n\sqrt{4n+1} = n\left(\sqrt{n^2} - \sqrt{4n+1}\right)
$$
: dura  $n^2$ ra ngoài dáu căn.

Giới hạn của  $(u_n)$  bằng  $+\infty$ .

Ví dụ 12. 
$$
\lim (n-\sqrt[3]{n^3+3n^2+1})
$$
 bằng :  
\n**A.** -1. **B.** 1. **C.** +∞. **D.** -∞. **H**ương dẫn giải

## **Chọn A.**

Ta tiến hành nhân chia với biểu thức liên hợp (bậc ba) của  $n - \sqrt[3]{n^3 + 3n^2 + 1}$ 

$$
\lim_{n \to \infty} \left(n - \sqrt[3]{n^3 + 3n^2 + 1}\right) = \lim_{n \to \infty} \frac{n^3 - \left(n^3 + 3n^2 + 1\right)}{\left(n^2 + n\sqrt[3]{n^3 + 3n^2 + 1} + \sqrt[3]{\left(n^3 + 3n^2 + 1\right)^2}\right)}
$$

$$
= \lim_{n \to \infty} \frac{-3 - \frac{1}{n^2}}{1 + \sqrt[3]{1 + \frac{3}{n} + \frac{1}{n^3} + \sqrt[3]{\left(1 + \frac{3}{n} + \frac{1}{n^3}\right)^2}}} = -1.
$$

#### **STUDY TIP**

Hằng đẳng thức thứ bảy:  $a^3-b^3 = (a-b)(a^2+ab+b^2)$ .

Hai biểu thức  $a - b$  và  $a^2 + ab + b^2$  cũng được gọi là hai biểu thức liên hợp (bậc ba) của nhau.

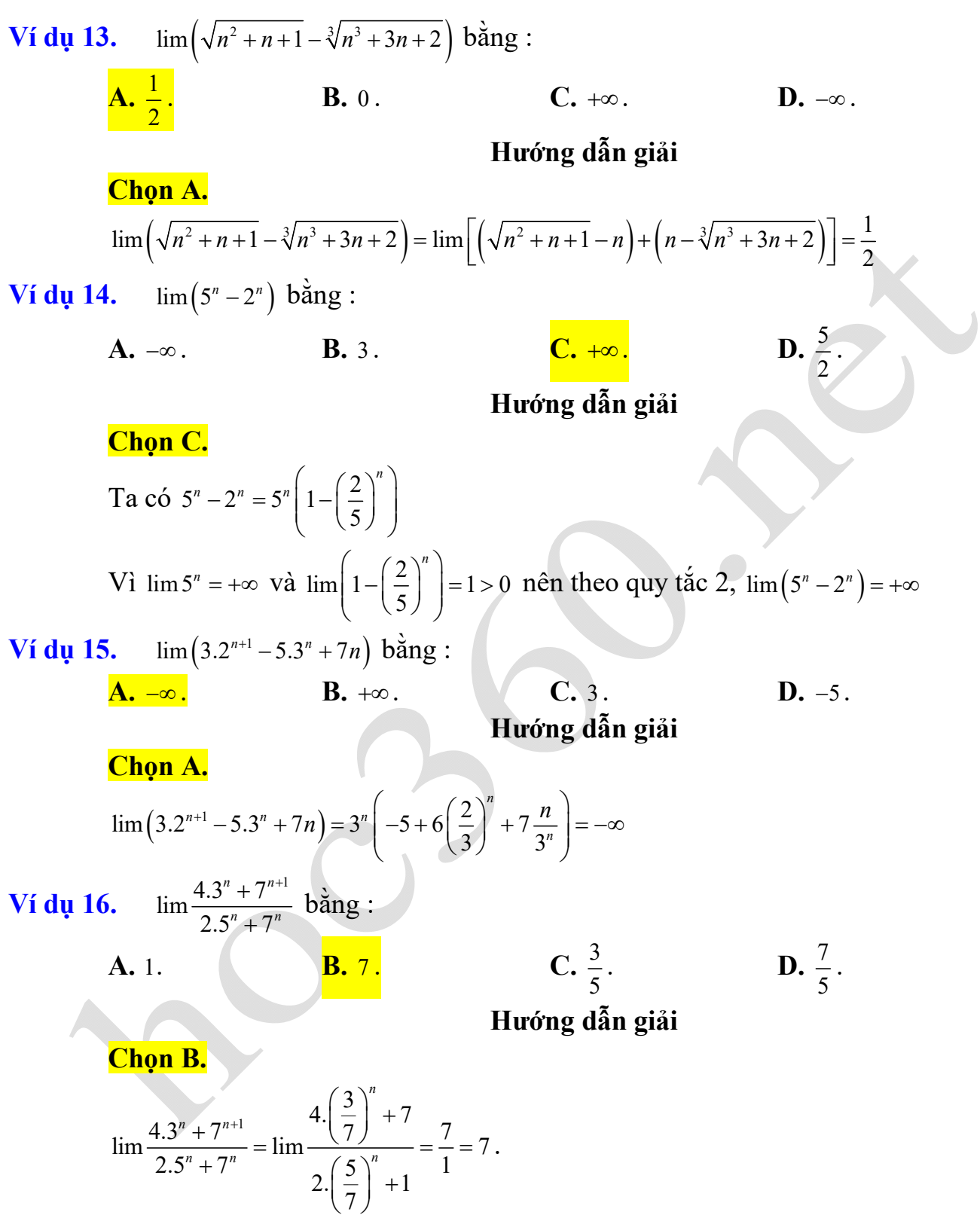

**Cách 2:** Sử dụng máy tính bỏ túi. Nhập vào màn hình như hình dưới đây. Bấm CALC. Máy hỏi  $X$ ? Nhập 100, ấn = Máy hiện kết quả bằng 7.

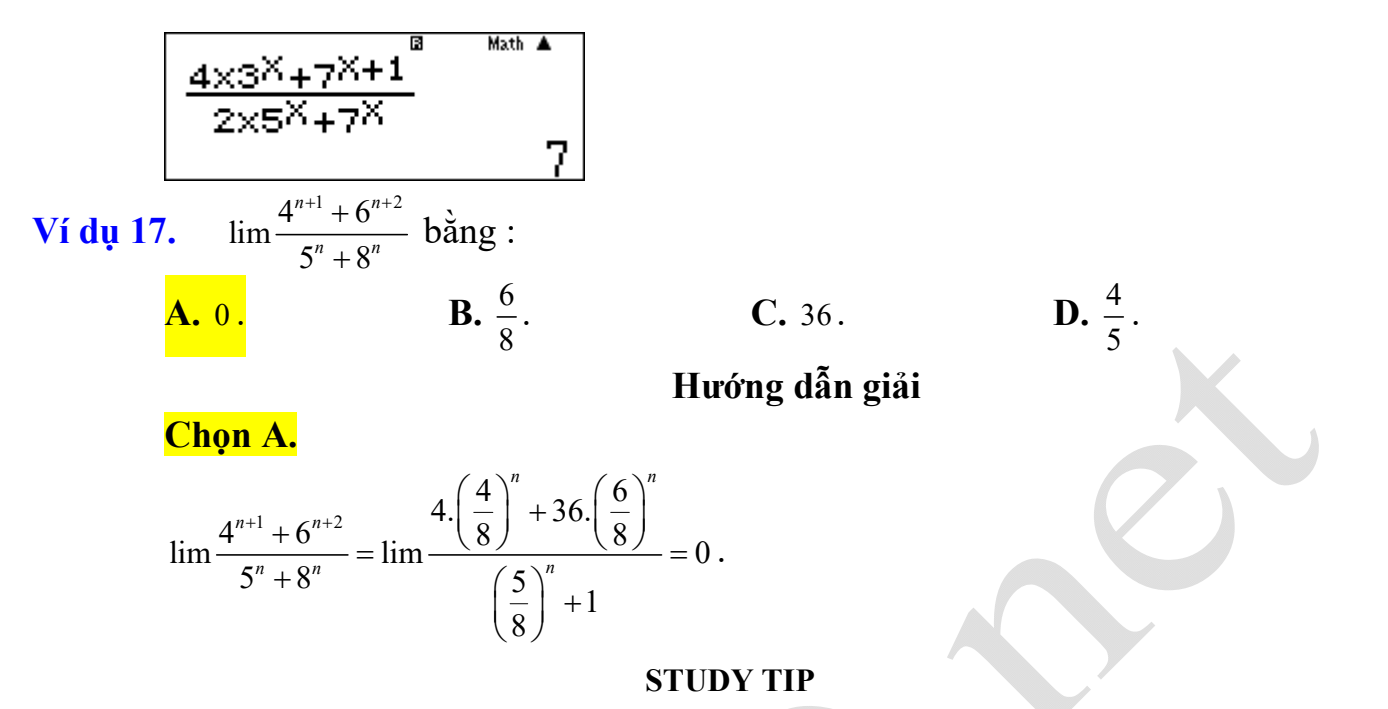

Khi sử dụng máy tính cầm tay, nếu nhập giá trị X quá lớn, máy sẽ báo lỗi do giá trị của  $a^n, a > 1$ tăng rất nhanh khi X tăng, nên vượt quá khả năng tính toán của máy. Khi đó cần thử lại các giá trị khác của X. Như vậy các bài toán chứa  $a^n, a > 1$  ta không nên tính với *n* quá lớn.

**Cách 2:** Sử sụng máy tính cầm tay tương tự như ví dụ trên.

Ta thấy kết quả tính toán với  $X = 100$  là một số dương rất nhỏ. Do đó chọn đáp án giới hạn bằng  $0<sub>1</sub>$  $\overline{B}$  $Math$   $\uparrow$ 

$$
\frac{4^{x+1} + 6^{x+2}}{5^{x} + 8^{x}}
$$
  
\n1. 154592787x<sub>1</sub>11  
\n
$$
A. -\frac{3}{2}.
$$
  
\n**B.** 0.  
\nHuróng dân giái  
\n  
\nChøn C.  
\n
$$
C. -\infty.
$$
  
\n
$$
D. +\infty.
$$
  
\nHuróng dân giái  
\n
$$
\frac{C. -\infty}{2^n + 1} = \frac{\left(\frac{2}{3}\right)^n - 1}{\left(\frac{2}{3}\right)^n + \left(\frac{1}{3}\right)^n}
$$
  
\n
$$
M\text{d } \lim \left(\left(\frac{2}{3}\right)^n - 1\right) = -1 < 0, \ \lim \left(\left(\frac{2}{3}\right)^n + \left(\frac{1}{3}\right)^n\right) = 0 \ \text{và } \left(\frac{2}{3}\right)^n + \left(\frac{1}{3}\right)^n > 0 \ \text{vói } \text{moi } n \text{ nên theo}
$$
  
\nquy tác 3, 
$$
\lim \frac{2^n - 3^n}{2^n + 1} = -\infty.
$$

**Dạng 2. Tính giới hạn của dãy số cho bởi hệ thức truy hồi.**

**Ví dụ 19.** Cho dãy số  $(u_n)$  được xác định bởi  $u_1 = 1$ ,  $u_{n+1} = \frac{2(2u_n + 1)}{n+1}$  $2(2u_n+1)$ 1,  $u_{n+1} = \frac{2(2u_n + 1)}{u_n + 3}$ *n n u*  $u_1 = 1$ ,  $u_{n+1} = \frac{2(2u_n + 1)}{u_n + 3}$  với mọi  $n \ge 1$ . Biết dãy số *un* có giới hạn hữu hạn, lim *<sup>n</sup> u* bằng:

**A.**  $-1.$  **B.**  $2.$  **C.** 4. **D.**  $\frac{2}{3}$ 3 .

## **Hướng dẫn giải**

## **Chọn B.**

Bằng phương pháp quy nạp, dễ dàng chứng minh được  $u_{\alpha} > 0$  với mọi *n* 

Đặt lim $u_n = L ≥ 0$ . Ta có lim $u_{n+1} = \lim_{n \to \infty} \frac{2(2u_n + 1)}{n}$  $2(2u_n+1)$  $\lim u_{n+1} = \lim$ 3 *n n n u*  $u_{n+1} = \lim \frac{2(2u_n + \mu_0)(2u_n + \mu_0)}{u_n + 3}$ hay  $L = \frac{2(2L+1)}{1}$ 3 *L L*  $=\frac{2(2L+1)}{L+3}$  $L = 2$  (*n* 

$$
\Rightarrow L^2 - L - 2 = 0 \Rightarrow \begin{bmatrix} L = 2 & (n) \\ L = -1 & (l) \end{bmatrix}
$$

Vậy  $\lim u_n = 2$ .

*Lưu ý:* Để giải phương trình  $L = \frac{2(2L+1)}{L+2}$ 3 *L L*  $=\frac{2(2L+1)}{L+3}$  ta có thể sử dụng chức năng SOLVE của

## **MTCT**

(Chức năng SOLVE là chức năng tìm nghiệm xấp xỉ của phương trình bằng phương pháp chia đôi). Ta làm như sau:

Nhập vào màn hình  $X = \frac{2(2X+1)}{X-2}$ 3 *X X*  $=\frac{2(2X+1)}{X+3}$ ; Bấm SHIFT CALC (tức SOLVE); Máy báo Solve for *X* ;

Nhập  $|1| =$ ; Máy báo kết quả như hình bên.

 $L - R = 0$  tức đây là nghiệm chính xác. Lai ấn phím  $\equiv$ . Máy báo Solve for *X*; Nhập  $\boxed{0}$   $\equiv$ ; Máy báo kết quả như bên.

 $L - R = 0$  tức đây là nghiệm chính xác. Tuy nhiện ta chỉ nhận nghiệm không âm. Vậy  $L = 2$ . (Ta chỉ tìm ra hai nghiệm thì dừng lại vì dễ thấy phương trình hệ quả là phương trình bậc hai). *Cách 2:* Sử dụng MTCT ( quy trình lặp). Nhập vào màn hình như hình bên. Bấm *CALC* . Máy tính hỏi *X* ? nhập 1 rồi ấn phím  $\equiv$  liên tiếp. Khi nào thấy giá trị của *Y* không đổi thì dừng lại. Giá trị không đổi đó của *Y* là giới hạn cần tìm của dãy số. Giới hạn đó bằng 2.

**STUDY TIPS**

Trong ví dụ này ta đã áp dụng tính chất "nếu lim  $u_n = L$  thì lim  $u_{n+1} = L$ "

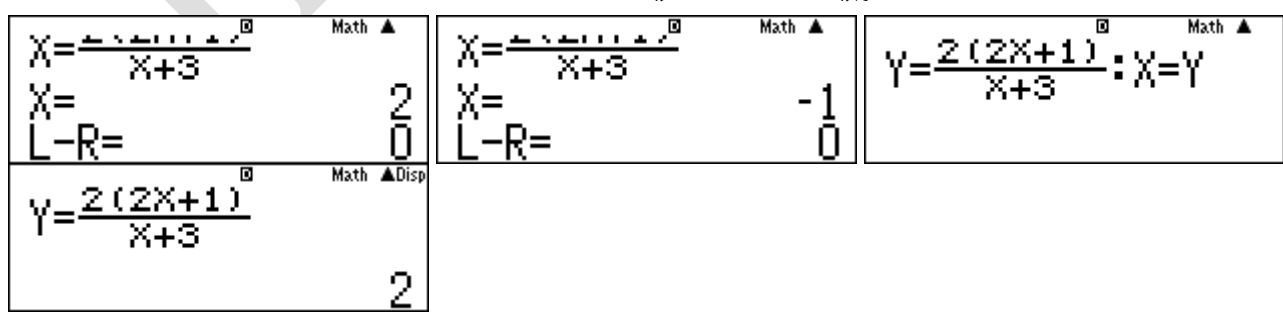

**Ví dụ 20.** Cho dãy số  $(u_n)$  được xác định bởi  $u_1 = 1$ ,  $u_{n+1} = \frac{1}{2} \left( u_n + \frac{2}{u_n} \right)$  $u_1 = 1, u_{n+1} = \frac{1}{2} \left[ u_n + \frac{2}{u} \right]$  $\begin{pmatrix} 2 \end{pmatrix}$  $=1, u_{n+1} = \frac{1}{2} \left( u_n + \frac{2}{u_n} \right)$  với mọi  $n \ge 1$ . Tìm giới hạn của  $(u_n)$ . **A.**  $\lim_{n \to \infty} u_n = 1$ . **B.**  $\lim_{n \to \infty} u_n = -1$ . **C.**  $\lim_{n \to \infty} u_n = \sqrt{2}$ . **D.**  $\lim_{n \to \infty} u_n = -\sqrt{2}$ . **Hướng dẫn giải**

## **Chọn C.**

Bằng phương pháp quy nạp, dễ dàng chứng minh được  $u_n > 0$  với mọi *n* Đề bài không cho biết dãy số (u<sub>n</sub>) có giới hạn hữu hạn hay không, tuy nhiên các đáp án đề bài cho đều là các giới hạn hữu hạn. Do đó có thể khẳng định được dãy số  $(u_n)$  có giới hạn hữu hạn. Đặt lim $u_n = L \geq 0$ 

$$
\lim u_{n+1} = \lim \frac{1}{2} \left( u_n + \frac{2}{u_n} \right)
$$
  
Hay  $L = \frac{1}{2} \left( L + \frac{2}{L} \right) \Rightarrow L = \frac{2}{L} \Rightarrow L^2 = 2 \Rightarrow L = \sqrt{2}$   
Vây  $\lim u_n = \sqrt{2}$ 

( loại trường hợp  $L = -\sqrt{2}$  ). Vậy  $\lim u_n = \sqrt{2}$ . *Cách 2:* Sử dụng MTCT ( quy trình lặp). Nhập vào như màn hình sau.

$$
\sqrt{\frac{\gamma = \frac{1}{2} \left( \chi + \frac{2}{\chi} \right) \cdot \chi = \gamma \mathbf{I}}{\gamma = \frac{1}{2} \left( \chi + \frac{2}{\chi} \right) \cdot \frac{8}{400 \text{ N}} \cdot \frac{1}{400 \text{ N}} \cdot \frac{1}{400 \text{ N
$$

Bấm CALC. Máy hỏi *X*? nhập 1 rồi bấm phím  $\exists$  liên tiếp. Khi nào thấy giá trị của *Y* không đổi thì dừng lại. Giá trị không đổi đó của *Y* là giới hạn cần tìm của dãy số.

Trong bốn đáp án đã cho, bằng phương pháp loại trừ, ta thấy chỉ có đáp án C là phù hợp với kết quả tính toán trên máy tính ( $\sqrt{2} \approx 2,41423568$ ).

**Ví dụ 21.** Cho dãy số  $(u_n)$  xác định bởi  $u_1 = 1$  và  $u_{n+1} = 2u_n + \frac{1}{2}$  với mọi  $n \ge 1$ . Khi nó lim $u_n$ bằng:

**A.** 0. **B.**  $-\frac{1}{2}$ . **C.**  $-\frac{1}{2}$ . **D.**  $\frac{1}{2}$ .

**Đáp án C.**

*Phân tích: Đề bài không cho biết dãy số*  $(u_n)$  *có giới hạn hữu hạn hay không. Có đáp án là hữu* hạn, có đáp án là vô cực. Do đó chưa thể khẳng định được dãy số có giới hạn hữu hạn hay vô cực.

#### **Lời giải**

Giả sử dãy có giới hạn hữu hạn là *L* . Ta có:  $\lim u_{n+1} = 2 \lim u_n + \frac{1}{2} \Leftrightarrow L = 2L + \frac{1}{2} \Leftrightarrow L = -\frac{1}{2}$ . Đến đây có thể kết luận là  $\lim u_n = -\frac{1}{2}$  được không? Câu trả lời là không? Vì không khó để chứng minh được rằng  $u_n > 0$  với mọi *n*. Do đó nếu dãy số có giới hạn *L* thì  $L$  ≥ 0 . Từ đó suy ra dãy không có giới hạn, mà trong bốn đáp án trên chỉ có đáp án C là vô cực. Vậy ta chọn đáp án C. Ta xét hai cách giải sau: *Cách 1:* Đặt  $v_n = u_n + \frac{1}{2}$ . Ta có:  $v_{n+1} = u_{n+1}$  $v_{n+1} = u_{n+1} + \frac{1}{2} = 2u_n + \frac{1}{2} + \frac{1}{2} = 2\left(u_n + \frac{1}{2}\right) = 2v_n$ Vậy  $(v_n)$  là cấp số nhân có  $v_1 = \frac{3}{2}$ 2  $v_1 = \frac{3}{2}$  và  $q = 2$ . Vậy  $v_n = \frac{3}{2} \cdot 2^{n-1} = 3 \cdot 2^{n-2}$ 2  $v_n = \frac{3}{2} \cdot 2^{n-1} = 3 \cdot 2^{n-2}$ . Do đó  $\lim v_n = \lim (3.2^{n-2}) = +\infty$ . Suy ra  $\lim u_n = +\infty$ . *Cách 2:* Sử dụng quy trình lặp (MTCT) tương tự ví dụ trên. **Phân tích:** Câu hỏi đặt ra là tại sao ta lại đặt  $v_n = u_n + \frac{1}{2}$  để thu được kết quả dãy  $(v_n)$  là cấp số nhân? Ta có kết quả tổng quát sau. Cho dãy số  $(u_n)$  xác định bởi  $u_1 = a$ ,  $u_{n+1} = ru_n + s$  với  $n \ge 1$ , trong đó *r*, *s* là các hằng số và  $r \neq 1, s \neq 0$ . Khi đó dãy số  $(v_n)$  với  $v_n = u_n + \frac{s}{r-1}$  $v_n = u_n + \frac{s}{a_n}$  $= u_n + \frac{b}{r-1}$  là một cấp số nhân có công bội *r*. Thật vậy, ta có  $v_{n+1} = u_{n+1} + \frac{s}{r-1} = ru_n + s + \frac{s}{r-1} = ru_n + \frac{rs}{r-1} = r\left(u_n + \frac{s}{r-1}\right) = rv_n$ ( Nếu  $r = 1$  thì  $(u_n)$  là một cấp số cộng,  $s = 0$  thì  $(u_n)$  là một cấp số nhân). Như vậy, dãy số  $(u_n)$  xác định bởi  $u_1 = a$ ,  $u_{n+1} = ru_n + s$  với  $n \ge 1$ , trong đó  $r, s$  là các hằng số và  $r \neq 1$ ,  $s \neq 0$  sẽ có giới hạn vô cực nếu  $|r| \geq 1$ , có giới hạn hữu hạn nếu  $|r| < 1$ . **STUDY TIP**  $u_{n+1} = ru_n + s$  $\sum_{n=1}^{\infty} v_n = u_n + \frac{s}{r-1}$  $= u_n + \frac{b}{r-1}$ ……………….  $u_1 = a, u_{n+1} = ru_n + s$  $+ r \geq 1$ :  $(u_n)$  có giới hạn  $+\infty$ .  $+ r \le -1$ :  $(u_n)$  có giới hạn  $-\infty$  .  $+ |r| < 1$ :  $(u_n)$  có giới hạn hữu hạn bằng  $\frac{s}{r-1}$ . **Ví dụ 22.** Cho dãy số  $(u_n)$  xác định  $u_1 = 0$ ,  $u_2 = 1$ ,  $u_{n+1} = 2u_n - u_{n-1} + 2$  với mọi  $n \ge 2$ . Tìm giới hạn của dãy số  $(u_n)$ . **A.** 0 . **B.** 1 . **C.**  $-\infty$  . **D.**  $+\infty$ .

#### **Đáp án D.**

*Phân tích:* Đề bài không cho biết dãy số  $(u_n)$  có giới hạn hữu hạn hay không. Có đáp án là hữu hạn, có đáp án là vô cực. Do đó chưa thể khẳng định được dãy số có giới hạn hữu hạn hay vô cực. **Lời giải**

Giả sử dãy có giới hạn hữu hạn là *L* .

Ta có:  $\lim u_{n+1} = 2 \lim u_n - \lim u_{n-1} + 2 \Leftrightarrow L = 2L - L + 2 \Leftrightarrow 0 = 2$  (Vô lý)

Vậy có thể dư đoán dãy có giới hạn vô cực. Tuy nhiên có hai đáp án vô cực ( $-\infty$  và  $+\infty$ ), vậy chưa thể đoán là đáp án nào. Ta xem hai cách giải sau.

*Cách 1:* Ta có  $u_1 = 0$ ,  $u_2 = 1$ ,  $u_3 = 4$ ,  $u_4 = 9$ . Vậy ta có thể dự đoán  $u_n = (n-1)^2$  với mọi  $n \ge 1$ .

$$
\text{Khi} \text{d\'o } u_{n+1} = 2u_n - u_{n-1} + 2 = 2(n-1)^2 - (n-2)^2 + 2 = n^2 = \left[ (n-1) - 1 \right]^2.
$$

Vậy  $u_n = (n-1)^2$  với mọi  $n \ge 1$ . Do đó  $\lim u_n = \lim (n-1)^2 = +\infty$ .

*Cách 2:* Sử dụng MTCT ( quy trình lặp). Nhập vào như màn hình sau.

$$
\overline{C} = 2B - A + 2 : A = B : B = C
$$

Bấm CALC Máy hỏi *B*? nhập 1 rồi bấm phím  $\exists$ , máy hỏi *A*? nhập 0 rồi ấn phím  $\exists$  liên tiếp. Ta thấy giá trị  $\overline{C}$  ngày một tăng lên. Vây chọn đáp án của dãy số là  $+\infty$ .

## *Dạng 3.* **Tổng của cấp số nhân lùi vô hạn.**

**Ví dụ 23.** Cho số thập phân vô hạn tuần hoàn  $a = 2.151515...$  (chu kỳ 15),  $a$  được biểu diễn dưới dạng phân số tối giản, trong đó  $m, n$  là các số nguyên dương. Tìm tổng  $m+n$ .

**A.**  $m + n = 104$ . **B.**  $m + n = 312$ . **C.**  $m + n = 38$ . **D.**  $m + n = 114$ .

**Đáp án A.**

Loi **giai**

\nCách 1: Ta có 
$$
a = 2,151515...
$$
 =  $2 + \frac{15}{100} + \frac{15}{100^2} + \frac{15}{100^3} + ...$ 

\nVi  $\frac{15}{100} + \frac{15}{100^2} + \frac{15}{100^3} + ...$  là tổng của cấp số nhân lù vô hạn với số hang đầu  $u_1 = \frac{15}{100}$ , công bội

\n $q = \frac{1}{100}$  nên  $a = 2 + \frac{100}{100} = \frac{71}{33}$ .

\nVây  $m = 71, n = 33$  nên  $m + n = 104$ .

\nCách 2: Đật  $b = 0,151515... \Rightarrow 100b = 15 + b \Leftrightarrow b = \frac{5}{33}$ .

\nVây  $a = 2 + b = 2 + \frac{5}{33} = \frac{71}{33}$ .

\nDo đó  $m = 71, n = 33$  nên  $m + n = 104$ .

\nCách 3: Sir duno MTCT. When vào máy số 2.1515151515 (Nhiều bộ số 15 cho tràn màn hình)

máy số 2,1515151515 (Nhiều bố số 15, cho tràn rồi bấm phím  $\equiv$ . Máy hiển thị kết quả như hình sau.

$$
\frac{2.15151515151^{10}}{2.151515151^{\frac{71}{53}}}
$$

Có nghĩa là 2,  $(15) = \frac{71}{33}$  $V$ ậy  $m = 71$ ,  $n = 33$  nên  $m + n = 104$ .

*Cách 4:* Sử dụng MTCT. Bấm  $2$   $\left[\frac{1}{4LPHA}\right]\left[\frac{1}{5}\right] =$ . Máy hiển thi kết quả như hình sau.

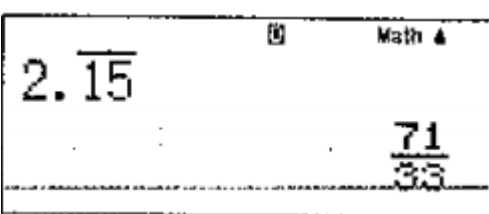

Có nghĩa là 2,  $(15) = \frac{71}{33}$ .

 $V$ ây  $m = 71$ ,  $n = 33$  nên  $m + n = 104$ .

**Ví dụ 24.** Số thập phân vô hạn tuần hoàn 0,32111... được biểu diễn dưới dạng phân số tối giản  $\frac{a}{b}$ , trong đó *a*,*b* là các số nguyên dương. Tính *a*-*b*.

**A.**  $a - b = 611$ . **B.**  $a - b = -611$ . **C.**  $a - b = 27901$ . **D.**  $a - b = -27901$ .

**Đáp án B.**

**Lời giải**

*Cách 1:* Ta có:

$$
0,32111... = \frac{32}{100} + \frac{1}{10^3} + \frac{1}{10^4} + \frac{1}{10^5} + \dots = \frac{32}{100} + \frac{1}{10^3} = \frac{289}{900}.
$$

Vây  $a = 289$ ,  $b = 900$ . Do đó  $a - b = 289 - 900 = -611$ . *Cách 2:* Đặt  $x = 0,32111... \Rightarrow 100x = 32,111...$  Đặt  $y = 0,111... \Rightarrow 100x = 32 + y$ . Ta có:  $y = 0,111... \Rightarrow 10y = 1 + y \Rightarrow y = \frac{1}{9}$ . Vậy  $100x = 32 + \frac{1}{2} = \frac{289}{2} \Rightarrow x = \frac{289}{288}$ 9 9 900  $x = 32 + \frac{1}{2} = \frac{289}{2} \Rightarrow x = \frac{289}{288}$ .  $V$ ậy  $a = 289$ ,  $b = 900$ . Do đó  $a - b = 289 - 900 = -611$ . *Cách 3:* Sử dụng MTCT. Nhập vào máy số 0,3211111111 ( Nhập nhiều số 1 , cho tràn màn hình), rồi bấm phím  $\equiv$ . Màn hình hiển thị kết quả như sau.

0. 3211111111111  
\n
$$
\frac{259}{900}
$$
  
\n $\sqrt{3}y$   $a = 289, b = 900$ . Do 46  $a - b = 289 - 900 = -611$ .  
\nCách 4: Stdung MTCT. Bám 0.3214445  
\nsau.  
\n0. 32T  
\n $\frac{269}{900}$   
\n $\sqrt{3}y$   $a = 289, b = 900$ . Do 46  $a - b = 289 - 900 = -611$ .  
\n $\frac{269}{900}$   
\n $\sqrt{3}y$   $a = 289, b = 900$ . Do 46  $a - b = 289 - 900 = -611$ .  
\n $\frac{769}{900}$  quát  
\nXét só thâp phân vô han tuàn hoàn  $a = \frac{x_1x_2...x_n}{x_1x_2...x_n}$ ,  $y_1y_2...y_nz_1z_1....z_1z_1z_1...z_nz_ny_1...$   
\n $\therefore$  Khi dó  $a = \overline{x_1x_2...x_n} + \frac{y_1y_2...y_n}{10...0} + \frac{y_2z_1...z_n}{90...0}$ .  
\n $\therefore$  Chång han, 2,151515....=2 +  $\frac{1}{95}$ : 0,32111...=  $\frac{32}{100} + \frac{1}{990}$ .  
\n $\angle$ *2*  $\angle$   $\frac{2}{3}$ .  
\n $\angle$ *2*  $\angle$   $\frac{2}{3}$ .  
\n $\angle$  *2*  $\angle$  *2*  $\angle$  *2*  $\angle$  *2*  $\angle$  *2*  $\angle$  *2*  $\angle$  *2*  $\angle$  *2*  $\angle$  *2*  $\angle$  *2*  $\angle$  

$$
\frac{100}{x=1} \left(\frac{1}{2^{X-1}}\right)
$$

*Lưu ý*: Ở bài này, phải nhập số hạng tổng quát bằng  $\frac{1}{2^{X-1}}$ , vì  $u_1 = 1 = \frac{1}{2^{1-1}}$  $u_1 = 1 = \frac{1}{2^{1-1}}$ . Nếu nhập số hạng tổng

quát bằng  $\frac{1}{2^X}$  thì kết quả sẽ bằng 1 và là kết quả sai.

Mặt khác, nếu cho  $\,X\,$  chạy từ  $\,1\,$ đến  $\,10^3\,$  thì máy sẽ báo lỗi do khối lượng tính toán quá lớn, vượt quá khả năng của máy.

Math Math ERROR IAC] :Cancel<br>[∢][∌]:Goto

Trong trường hợp đó, ta quay lại điều chỉnh biên độ của máy thì sẽ thông báo kết quả như trên.

**Ví dụ 26.** Cho dãy số  $(u_n)$  với  $u_n = \frac{1}{2} - \frac{1}{4} + \frac{1}{8} + \dots + \frac{(-1)^{n+1}}{2^n}$ . Khi đó lim $u_n$  bằng: **A.**  $\frac{1}{2}$ . **B.** 1. **C.**  $\frac{2}{2}$ . **D.**  $\frac{3}{4}$ .  $u_n = \frac{1}{2} - \frac{1}{4} + \frac{1}{8} + \ldots + \frac{1}{2^n}$  $=\frac{1}{2}-\frac{1}{4}+\frac{1}{8}+\ldots+\frac{(-1)^{n+1}}{2^n}$ . Khi đó lim $u_n$ 1 3 3 3 4

**Đáp án A.**

**Lời giải**

*Cách 1:*  $u_n$  là tổng *n* số hạng đầu tiên của một cấp số nhân có  $u_1 = \frac{1}{2}$  và  $q = -\frac{1}{2}$ . 2  $u_1 = \frac{1}{2}$  và  $q = -\frac{1}{2}$ 

Do đó . Suy ra . *Cách 2:*  <sup>1</sup> <sup>1</sup> 1 1 1 <sup>2</sup> . 1 2 3 2 <sup>1</sup> <sup>1</sup> 2 *n n u* 1 1 1 lim lim 1 3 2 3 *n n u* 1 1 1 1 1 1 1 1 1 1 lim lim ... ... ... 2 4 8 2 2 4 8 2 *n n <sup>n</sup> n n u* 1

Vậy lim  $u_n$  bằng tổng của một cấp số nhân lui vô hạn với  $u_1 = \frac{1}{2}$  và  $q = -\frac{1}{2}$ . 2  $u_1 = \frac{1}{2}$  và  $q = -\frac{1}{2}$ 

Do đó 
$$
\lim u_n = \frac{\frac{1}{2}}{1 - \left(-\frac{1}{2}\right)} = \frac{1}{3}
$$
.

*Cách 3:* Sử dụng MTCT. Nhập vào như màn hình sau.

*n*

$$
\frac{1000}{25} \left( \frac{(-1)^{2k+1}}{2^{k}} \right)
$$
\n
$$
\frac{1}{2} \left( \frac{(-1)^{2k+1}}{2^{k}} \right)
$$
\n
$$
\frac{100}{2^{k}} \left( \frac{(-1)^{2k+1}}{2^{k}} \right)
$$
\n
$$
\frac{1}{2} \left( \frac{(-1)^{2k+1}}{2^{k}} \right)
$$
\n
$$
\frac{1}{2} \left( \frac{(-1)^{2k+1}}{2^{k}} \right)
$$
\n
$$
\frac{1}{2} \left( \frac{(-1)^{2k+1}}{2^{k}} \right)
$$
\n
$$
\frac{1}{2} \left( \frac{(-1)^{2k+1}}{2^{k}} \right)
$$
\n
$$
\frac{1}{2} \left( \frac{(-1)^{2k+1}}{2^{k}} \right)
$$
\n
$$
\frac{1}{2} \left( \frac{(-1)^{2k+1}}{2^{k}} \right)
$$
\n
$$
\frac{1}{2} \left( \frac{(-1)^{2k+1}}{2^{k}} \right)
$$
\n
$$
\frac{1}{2} \left( \frac{(-1)^{2k+1}}{2^{k}} \right)
$$
\n
$$
\frac{1}{2} \left( \frac{(-1)^{2k+1}}{2^{k}} \right)
$$
\n
$$
\frac{1}{2} \left( \frac{(-1)^{2k+1}}{2^{k}} \right)
$$
\n
$$
\frac{1}{2} \left( \frac{(-1)^{2k+1}}{2^{k}} \right)
$$
\n
$$
\frac{1}{2} \left( \frac{(-1)^{2k+1}}{2^{k}} \right)
$$
\n
$$
\frac{1}{2} \left( \frac{(-1)^{2k+1}}{2^{k}} \right)
$$
\n
$$
\frac{1}{2} \left( \frac{(-1)^{2k+1}}{2^{k}} \right)
$$
\n
$$
\frac{1}{2} \left( \frac{(-1)^{2k+1}}{2^{k}} \right)
$$
\n
$$
\frac{1}{2} \left( \frac{(-1)^{2k+1}}{2^{k}} \right)
$$
\n
$$
\frac{1}{2} \left( \frac{(-1)^{2k+1}}{2^{k}} \right)
$$

Chẳng hạn trong ví dụ trên thì  $k = 1$  và  $d = 2$ . Do đó giới hạn là  $\frac{1}{12} = \frac{1}{2}$ .  $\frac{1}{1.2} = \frac{1}{2}$ 

Kinh nghiệm cho thấy nhiều bạn quên mất *d* khi tính toán dãy có giới hạn như trên.

#### Ví dụ 28. Cho dãy số  $(u_n)$  với  $u_n = \frac{1+2+\ldots+n}{n^2+1}$ . Mệnh đề nào sau đây là mệnh đề đúng?  $n - \frac{n^2 + 1}{n}$  $u_n = \frac{1+2+\ldots+n}{2}$  $=\frac{1+2+...+n^2+1}{n^2+1}$

**A.**  $\lim_{n} u_n = 0$ . **B.**  $\lim_{n} u_n = \frac{1}{2}$ . **C.**  $\lim_{n} u_n = 1$ . **D.** Dãy số  $(u_n)$  không

có giới hạn khi  $n \rightarrow +\infty$ .

 **Đáp án B.**

**Lời giải** *Cách 1:* Ta có:  $1+2+...+n = \frac{n(n+1)}{2}$ . Suy ra  $\frac{1+2+...+n}{2} = \frac{n(n+1)}{2(n+1)}$ . Do đó  $\lim u_n = \lim \frac{n(n+1)}{2(n+1)} = \frac{1}{2}$ . 2 *n n n*  $+2+...+n=\frac{n(n+1)}{2}$ . Suy ra  $\frac{1+2+...+n}{2}=\frac{n(n+1)}{2}$  $^{2}+1$  2(n<sup>2</sup>+1)  $1 + 2 + \ldots + n$   $n(n+1)$ 1  $2(n^2+1)$ *n n n*  $\frac{+2+...+n}{n^2+1} = \frac{n(n+1)}{2(n^2+1)}$  $\left(n^2+1\right)$  $\lim u_n = \lim \frac{n(n+1)}{2(n+1)} = \frac{1}{2}$  $n^{\frac{n}{2} + \ln n}$  2(n<sup>2</sup> + 1)<sup>-2</sup> *n n u*  $=\lim \frac{n(n+1)}{2(n^2+1)}$ 

*Cách 2:* Sử dụng MTCT. Gán 10<sup>5</sup> cho biến A. Nhập vào màn hình biểu thức  $\frac{X=1}{2}$ , bấm dấu  $(X)$ 1  $^{2}+1$ *X X A*  $=$  $\ddot{}$  $\sum$ 

*A*

= . Máy hiển thị kết quả như sau.

Do đó chon đáp án B.

Lưu ý: Tổng 1+2+...+n trong ví dụ trên là một tổng dạng quen thuộc. Đó chính là tổng của *n* số hạng đầu tiên của một câp số cộng có số hạng đầu  $u_{\rm l} =$  1 và công sai  $\,d =$  1 . Do đó nêu không thuộc công thức  $1+2+...+n=\frac{n(n+1)}{2}$ , ta có thể sử dụng công thức tính tổng của một cấp số cộng để tính tổng đó. 2 *n n n*  $\ddot{}$  $+2+...+n=$ 

Để làm tốt các dạng bài tập trên, cần nhớ một số tổng quen thuộc sau:

a) 
$$
1+2+...+n = \frac{n(n+1)}{2}
$$
  
b)  $1^2 + 2^2 + ... + n^2 = \frac{n(n+1)(2n+1)}{6}$ 

c) 
$$
1^3 + 2^3 + ... + n^3 = \left[ \frac{n(n+1)}{2} \right]^2
$$
.

#### **STUDY TIP**

Tổng *n* số hạng đầu tiên của một cấp số cộng:  $S_n = \frac{n(u_1 + u_n)}{2}$ ;  $S_n = \frac{n[2u_1 + (n-1)d]}{2}$ . Tổng *n* số hạng đầu tiên của một cấp số nhân:  $S_n = u_1 \cdot \frac{1}{10}$ 2 *n n*  $n(u_1+u)$  $S_n = \frac{n(u_1 + u_n)}{2}$ ;  $S_n = \frac{n[2u_1 + (n-1)]}{2}$  $n - 2$ *n* | 2u<sub>1</sub> +  $(n-1)d$  $S_n = \frac{n \left[ 2u_1 + (n-1) d \right]}{2}$ 1 *n*  $S_n = u_1 \cdot \frac{1-q}{1-q}$  $= u_1 \cdot \frac{1 - q'}{1 - q}$ 

Ví dụ 1: 
$$
\lim \frac{1+5+9+...+4n-3}{2+7+12+...+5n-3}
$$
 bằng:  
\n**A.**  $\frac{4}{5}$ , **B.**  $\frac{3}{4}$ , **C.**  $\frac{2}{3}$ , **D.**  $\frac{5}{6}$ .  
\nHuróng dẫn giải

*Cách 1*: Tử thức là tổng của *n* số hạng đầu tiên của cấp số cộng  $(u_n)$  với  $n = 1$ ,  $u_n = 4n - 3$  và công bội  $d = 4$ .

Do đó 1+5+9+...+4n-3=
$$
\frac{n(1+4n-3)}{2}
$$
= $\frac{n(4n-2)}{2}$ .  
Trong tự ta có: 2+7+12+...+5n-3= $\frac{n(2+5n-3)}{2}$ = $\frac{n(5n-1)}{2}$ .

Vây 
$$
\lim \frac{1+5+9+\ldots+4n-3}{2+7+12+\ldots+5n-3} = \lim \frac{n(4n-2)}{n(5n-1)} = \frac{4}{5}
$$
.

*Cách 2:* Sử dụng MTCT. Nhập vào màn hình  $\frac{X=1}{1000}$ , bấm phím,  $\vert \equiv \vert$  ta thấy kết quả bằng  $(4X-3)$  $(5X-3)$ 1000 1 1000 1  $4X - 3$  $5X - 3$ *X X X X*  $\equiv$ = ÷, ÷,  $\sum_{i=1}^{n}$  $\sum_{i=1}^{n}$  $\left( \frac{1}{2} \right)$ , bấm phím,  $\boxed{=}$  ta thấy kết quả bằng

$$
\frac{3998}{4999} \left(\approx \frac{4}{5}\right)
$$
. Vây chọn đáp án A.

#### *Studytip:*

Nếu tử thức là tổng của *n+i* số hạng đầu tiên của một cấp số cộng có công sai *d,* mẫu thức là tổng của *n+k* số hạng đầu tiên của một cấp số cộng có công sai *d'* thì phân thức có giới hạn là *d*  $(i, k \in \mathbb{Z})$ . '*d*

**Ví dụ 2:**  $\lim_{n \to \infty} \frac{3 + 3 + 3 + 4n + 5}{2n}$  bằng: **A.**  $+\infty$ . **B.** 3. **C.**  $\frac{3}{2}$ . **D.**  $\frac{2}{3}$ . **Hướng dẫn giải Chọn A** 2,  $2^{3}$  $\lim_{x \to 2} \frac{3 + 3^2 + 3^3 + \dots + 3}{1 + 2 + 2^2 + \dots + 2^n}$  $1 + 2 + 2^2 + \ldots + 2$ *n n*  $+3^2+3^3+...+$  $+2+2^2+...+$  $C. \frac{3}{2}$ . 2 3

*Cách 1***:** Ta có tử thức là tổng của n số hạng đầu tiên của cấp số nhân  $(u_n)$  với  $u_1 = 3$  và  $q = 3$ .

Do đó 
$$
3+3^2+3^3+...+3^n = 3 \cdot \frac{3^n-1}{3-1} = \frac{3}{2}(3^n-1)
$$
.

Mẫu thức là tổng của  $n+1$  số hạng đầu tiên của cấp số nhân  $(v_n)$  với  $v_n = 1$  và  $q = 2$ . Do đó

$$
1 + 2 + 2^{2} + ... + 2^{n} = 2 \cdot \frac{2^{n+1} - 1}{2 - 1} = 2 \cdot \left(2^{n+1} - 1\right).
$$
  
Vây 
$$
\lim \frac{3 + 3^{2} + 3^{3} + ... + 3^{n}}{1 + 2 + 2^{2} + ... + 2^{n}} = \lim \frac{3}{4} \cdot \frac{3^{n} - 1}{2^{n+1} - 1} = \frac{3}{4} \lim \frac{\left(\frac{3}{2}\right)^{n} - \left(\frac{1}{3}\right)^{n}}{2 - \left(\frac{1}{3}\right)^{n}} = +\infty.
$$

*Cách 2:* Nhập vào màn hình  $\frac{X=1}{1000}$ , bâm phím,  $\boxed{=}$  ta thấy kết quả hiển thị trên màn hình là 20 1  $\sum_{i=1}^{1000} 2^{X-i}$ 1 3 2 *X X X X*  $=$ - $\equiv$  $\sum$  $\sum_{i=1}^{n}$ =

2493,943736.

Do đó chọn đáp án **A.**

#### **Bổ sung:** *(Định lí kẹp)*

Xét ba dãy số  $(u_n)$ ,  $(v_n)$ ,  $(w_n)$ . Giả sử với mọi *n* ta có  $u_n \le v_n \le w_n$ . Khi đó nếu có  $\lim u_n = \lim w_n = L$  thì  $\lim v_n = L$ .

#### *Studytip:*

Nếu tử thức là tổng của  $n+i$  số hạng đầu tiên của một cấp số nhân có công bội  $q > 1$  , mẫu thức là tổng của  $n+k$  số hạng đầu tiên của một cấp số nhân có công bội  $q^{'}$  > 1 thì:

 $\Box$  Phân thức có giới hạn là  $+\infty$  nếu  $q > q'$ ;

*n*

1 2

 $\Box$  Phân thức có giới hạn là 0 nếu  $q < q'$ .

**Ví dµ 3:** 
$$
\lim_{n \to \infty} \left( \frac{1}{n^2 + 1} + \frac{2}{n^2 + 2} + \dots + \frac{n}{n^2 + n} \right)
$$
 bằng  
\n**A. 0. B.**  $\frac{1}{2}$ 

**Chọn B**

**A. 0. B.**  $\frac{1}{2}$ , **C.**  $\frac{1}{2}$ , **D.**  $+\infty$ . 1 3

 $\mathbf{D.} + \infty$ .

#### **Hướng dẫn giải**

Cách 1: Ta có 
$$
\frac{1+2+\ldots+n}{n^2+n} \le \frac{1}{n^2+1} + \frac{2}{n^2+2} + \ldots + \frac{n}{n^2+n} \le \frac{1+2+\ldots+n}{n^2+1}
$$
.  
\nMà  $\lim \frac{1+2+\ldots+n}{n^2+n} = \lim \frac{\frac{n(n+1)}{2}}{n^2+n} = \frac{1}{2}$ ;  $\lim \frac{1+2+\ldots+n}{n^2+1} = \lim \frac{\frac{n(n+1)}{2}}{n^2+1} = \frac{1}{2}$ .  
\nVây  $\lim \left(\frac{1}{n^2+1} + \frac{2}{n^2+2} + \ldots + \frac{n}{n^2+n}\right) = \frac{1}{2}$ .